# **Grundlagen 3 LATEX-Kurs der Unix-AG**

Zinching Dang

### Ursprüngliche Folien von Jan-Martin Rämer und Klemens Schmitt

24.05.2018

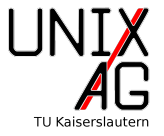

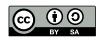

**[Mathematik](#page-9-0)**

**[Eigene Befehle und Umgebungen](#page-17-0)**

**[Modularisierung und Bedingungen](#page-20-0)**

**[Titelseite verändern](#page-23-0)**

**[Index und Abkürzungen](#page-26-0)**

<span id="page-2-0"></span>Verzeichnisse Referenzen setzen und verwenden hyperref

**Mathematik**

**Eigene Befehle und Umgebungen**

**Modularisierung und Bedingungen**

**Titelseite verändern**

**Index und Abkürzungen**

#### **Verzeichnisse**

## **Verzeichnisse**

- $\blacktriangleright$  LAT<sub>E</sub>X hat automatisch Verzeichnisse referenzierbarer Objekte
- ▶ Schon bekannt: Inhaltsverzeichnis mit \tableofcontents
- ▶ Abbildungen: \listoffigures
- Tabellen: \listoftables
- $\triangleright$  Verzeichnis steht an Position des Befehls

### **Kompilieren**

- ▶ Erst nach zweitem Kompilieren aktuell:
	- **1.** Erzeugt/Aktualisiert Verzeichnis (z.B. in .toc-Datei)
	- **2.** Fügt Verzeichnis ein
- I Ggf. drei Mal kompilieren, da Verzeichnisse Seitenzahlen ändern können

**Verzeichnisse**

# **Weiteres zu Strukturierungsbefehlen**

▶ Keine Nummerierung: "\*", z.B. \section\*{Abschnitt}

 $\triangleright$  Trotzdem ins Inhaltsverzeichnis einfügen: \**addcontentsline**{V}{E}{T}

- **V** Verzeichnis, z.B. toc für Inhaltsverzeichnis
- **E** Ebene, z.B. section
- **T** Text zum Einfügen
- ▶ Kurztitel: Option, z.B. \section[Kurz]{Abschnitt} Fügt den Kurztitel ins Inhaltsverzeichnis ein, gibt Titel aus
- $\blacktriangleright$  Tiefe des Inhaltsverzeichnisses: \setcounter{tocdepth}{Tiefe}
- <sup>1</sup> \chapter \*{ Vorwort}
- <sup>2</sup> \**addcontentsline**{toc }{ chapter }{ Vorwort}

**Referenzen setzen und verwenden**

### **Referenzen**

- ▶ LATEX kann Referenzen für...
	- ▶ Strukturebenen (Abschnitte, Kapitel etc.)
	- $\blacktriangleright$  Gleitobjekte, Formeln
	- $\blacktriangleright$  Seiten
	- $\blacktriangleright$  Literatur (späterer Vortrag)
- I \**label**{Bezeichnung} kennzeichnet Objekt bezieht sich auf letztes Objekt vor \**label**
- ▶ Am Besten in \caption{}, \section{}, ...
- **Independent Contact (Fig. 2)** \ref{Bezeichnung} referenziert Objekt (nur Nummer)
- ▶ Bezeichnung nach Art unterscheiden, z.B. "fig:Abbildung", "tab:Tabelle"
- ▶ Referenz wird erst beim zweiten Kompilieren gesetzt

**Referenzen setzen und verwenden**

### **Referenzen setzen und verwenden**

- **In All 12 \tef{Markierung} gibt nur Nummer aus** 
	- $\rightarrow$  Typ mit nicht umbrechendem Leerzeichen davorschreiben
- ▶ Für Gleichungen aus amsmath: \eqref{Markierung}
- I Seiten referenzieren: \**pageref**{Markierung}

```
1 \begin{equation }
```

```
2 a^2+b^2=c^2\label{eq: pythagoras }
```
<sup>3</sup> \**end**{equation }

<sup>4</sup> Der Satz des Pythagoras steht in \eqref{eq: pythagoras }.

$$
a^2 + b^2 = c^2 \tag{1}
$$

Der Satz des Pythagoras steht in (1).

**Referenzen setzen und verwenden**

```
1 \section{ Verzeichnisse und Referenzen \label{sec: referenzen }}
   %steht im Vortrags - Quellcode
2 \begin{figure}
3 \ includegraphics [width =1cm]{ UnixAG}
4 \caption{Logo \label{fig:logo }}
5 \end{figure}
6 In Abb .~\ref{fig:logo} sieht man das Logo der Unix -AG.
7 Das wird in Abschnitt ~\ref{sec: referenzen } auf
8 Seite ~\pageref{fig:logo} erklärt.
```
<span id="page-7-0"></span>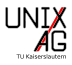

### **Abbildung 1:** Logo

In Abb. [1](#page-7-0) sieht man das Logo der Unix-AG. Das wird in Abschnitt 3 auf Seite 25 erklärt.

**hyperref**

### **Das Paket hyperref**

- $\blacktriangleright$  Interessantes Paket: hyperref
- **Frmöglicht Hyperlinks im Dokument:** 
	- $\blacktriangleright$  Interne Links im PDF (automatisch)
	- $\blacktriangleright$  Externe Links auf URLs (Websites, Mailadressen, ...)
- $\blacktriangleright$  Standard: Links in Kästen

Option: colorlinks=true Farben statt Kästen

- Mit colorlinks: Sehr bunt Optionen: linkcolor, citecolor, filecolor, urlcolor z.B. urlcolor=blue
- $\triangleright$  \autoref{Markierung} gibt Namen aus ("Abbildung 1" statt "1")
- $\blacktriangleright$  Externe Links mit  $\text{Unr1}$   $\text{URL}$

### <span id="page-9-0"></span>**Mathematik**

Fonts & Text in Gleichungen Einheiten Beschriftung von Gleichungsteilen Theorem-Umgebung

**Eigene Befehle und Umgebungen**

**Modularisierung und Bedingungen**

**Titelseite verändern**

**Index und Abkürzungen**

### **Mathematik Fonts & Text in Gleichungen**

### **Fonts & Text in Gleichungen**

- $\blacktriangleright$   $\mathcal{A}_{\mathcal{M}}$ S-Paket amsfonts bietet zusätzliche Schriften:
	- $\blacktriangleright$  \mathbb{N}: N (Blackboard)
	- $\blacktriangleright$  \mathcal{N}: N (Kalligraphie)
	- $\blacktriangleright$  \mathfrak{N}:  $\mathfrak{N}$  (Fraktur)
- <sup>I</sup> <sup>L</sup>ATEX-Standard: \**mathrm**{N}: <sup>N</sup> (Aufrecht) Nutzung: z.B. bei \int x\,\mathrm{d}x:  $\int x \, dx$
- ▶ Generell Text in Gleichungen: \text{Text}
- <sup>1</sup> \[ U=R\**cdot** I\text{, Ohmsches Gesetz }\]

 $U = R \cdot I$ . Ohmsches Gesetz

**Fonts & Text in Gleichungen**

### **Fonts & Text in Gleichungen**

 $\blacktriangleright$  Text in Gleichungsumgebung: \intertext{Text}

```
1 \begin{align}
2 U&=R\cdot I\\
3 \ intertext {lässt sich umformen zu}
4 R&=\frac{U}{I}
5 \end{align}
```

$$
U = R \cdot I \tag{2}
$$

lässt sich umformen zu

$$
R = \frac{U}{I} \tag{3}
$$

**Einheiten**

#### **Einheiten**

- $\blacktriangleright$  Paket: siunitx
- $\triangleright$  Vorteil: Einheiten einheitlich, Symbolersetzung automatisch
- Nutzung: \SI{Wert}{Einheit} oder \si{Einheit}
- $\blacktriangleright$  Funktioniert im Text und in Mathe-Umgebung

```
1 $W$=\SI{10}{\kilogram\meter\per\square\second}\\
```
<sup>2</sup> \si{\ tera\hertz}- Strahlung mit

```
3 $\lambda=\SI{100}{\micro\meter}$
```
 $W=10$  kg m s<sup>-2</sup> THz-Strahlung mit  $\lambda = 100 \,\mu m$ 

**Einheiten**

### **Einheiten**

- $\blacktriangleright$  siunitx kann auch Zahlen formatieren
- ▶ Sehr viele Optionen (s. Doku)

▶ Neue Einheit mit \DeclareSIUnit\einheit{\Inhalt}

```
1 \ DeclareSIUnit \inch{''} %vor \begin{document }
2 \sisetup{scientific-notation=false}
3 \SI {0 ,0001}{\ meter} % Dezimaltrenner .
 4 \SI {0.0001}{\ meter} % Dezimaltrenner ,
5 \sisetup{scientific -notation=true}
6 \SI{1e4}{\meter}7 \SI {0.0001}{\ meter}
8 \ \left\{ \frac{5}{1} \right\}0.0001 m 0.0001 m 1 \times 10^4 m 1 \times 10^{-4} m 1''
```
**Beschriftung von Gleichungsteilen**

### **Beschriftung von Gleichungsteilen**

- **IF** Text über Formelteil: \overbrace{Text}^{0ben}
- **I** Text unter Formelteil: \underbrace{Text} {Unten}
- ▶ Text ohne Klammer über Formelteil: \overset{0ben}{Gleichungsteil}
- ▶ Text ohne Klammer unter Formelteil: \underset{Unten}{Gleichungsteil}
- <sup>1</sup> \[\**overbrace**{a+b}^2+\**underbrace**{c+d}\_3\ overset {\ text{gleich }}{=}5\]

$$
a+b+c+d
$$
<sup>gleich</sup>  $5$ 

### **Mathematik Theorem-Umgebung**

### **Theorem-Umgebung**

- $\blacktriangleright$  Paket: amsthm
- **Bringt proof-Umgebung mit**
- ▶ Weitere Umgebungen mit

\**newtheorem**{Name}[numName]{Markierung}[Ebene]

**Name** Name der Umgebung **numName** Nummerierung zusammen mit numName **Markierung** Markierung im Dokument **Ebene** Ebene, in der nummeriert wird (z.B. section)

- ▶ Stile mit \theoremstyle{Stil}
	- $\rightarrow$  Dokumentation

#### **Theorem-Umgebung**

```
1 \documentclass{scrartcl }
2 \usepackage{amsmath}
3 \usepackage{amsthm}
4 \usepackage[utf 8]{ inputenc}
5 \begin{document }
6 \newtheorem{satz }{ Satz}
7 \begin{satz}
8 \LaTeX{} ist für Formelsatz geeignet.
9 \end{satz}
10 \begin{satz}
11 \LaTeX{} ist nicht wirklich kompliziert .
12 \end{satz}
13 \end{document }
```
**Satz 1.**  $\cancel{B}T$ <sub>F</sub>X ist für Formelsatz geeignet.

Satz 2. LAT<sub>E</sub>X ist nicht wirklich kompliziert.

#### <span id="page-17-0"></span>**Mathematik**

#### **Eigene Befehle und Umgebungen**

Eigene Befehle Eigene Umgebungen

**Modularisierung und Bedingungen**

**Titelseite verändern**

**Index und Abkürzungen**

# **Eigene Befehle und Umgebungen Eigene Befehle**

## **Eigene Befehle**

- **In LATEX können eigene Befehle definiert werden**
- ▶ Befehl dazu: \newcommand{\Befehlsname}[Anzahl der Argumente]{Inhalt}
- Argumente benutzen: #1, #2, ...
- $\blacktriangleright$  Hilfreich für Abkürzungen
- **Analog:** \providecommand (tut nichts, wenn Befehl schon definiert)

```
1 \newcommand{\ix }[1]{
2 \frac{\int_{-\infty}^{-\infty}^{\infty}}{n^{\mathrm{d}x}}3 \text{ }\text{ix}\{x^3\}
```

```
R∞
−∞
    x^3 dx
```
# **Eigene Befehle und Umgebungen Eigene Umgebungen**

## **Eigene Umgebungen**

I Befehl: \**newenvironment**{Name}[Anzahl der Argumente]{Vorne}{Hinten} **Name** Name der Umgebung **Vorne** Wird vor dem Inhalt eingefügt **Hinten** Wird hinter dem Inhalt eingefügt

```
1 \newenvironment{gross}
```
<sup>2</sup> {\**hrule** Anfang\**Large**}

```
3 {\normalsize Ende \\\hrule}
```

```
4 \begin{gross}
```

```
5 Inhalt
```

```
6 \end{gross}
```
# Anfang Inhalt Ende

<span id="page-20-0"></span>**Mathematik**

**Eigene Befehle und Umgebungen**

#### **Modularisierung und Bedingungen**

Modularisierung ifthen

**Titelseite verändern**

**Index und Abkürzungen**

# **Modularisierung und Bedingungen Modularisierung**

# **Modularisierung**

- **IFTEX-Dokumente können auf mehrere Dateien verteilt sein**
- $\blacktriangleright$  Finbinden mit
	- I \**input**{Datei}: Fügt Datei ein, als stände ihr Inhalt an dieser Stelle
	- I \**include**{Datei} Fügt Datei ein und wirkt wie \**clearpage**
	- $\blacktriangleright$  . tex muss nicht angegeben werden
- I \**includeonly** erlaubt nur einzelne \**include**s auszuführen

```
1 ...
2 \input{header}
3 \includeonly{kap1, kap3}
4 \begin{document }
5 \include{kap 1}
6 \include{kap 2} %wird nicht eingebunden
7 \include{kap 3}
8 ...
```
# **Modularisierung und Bedingungen**

**ifthen**

#### **ifthen**

- $\blacktriangleright$  Paket: if then
- $\blacktriangleright$  Einfach zu nutzendes if/then/else
- ▶ Syntax: \ifthenelse{Bedingung}{Inhalt}{Alternative}
- ▶ Anwendungsbeispiel: Für Entwurf nicht alles kompilieren
- I Nutzung: pdflatex '\**newcommand**{\draft}{false}\**input**{beispiel.tex }'

```
1 ...
2 \ ifthenelse {\not\equal {\ draft }{ true }}
3 { %kein draft
4 \input{anhang}
5 \ listoffigures
6 }{ %draft , nichts tun
7 }
8 ...
```
<span id="page-23-0"></span>**Mathematik**

**Eigene Befehle und Umgebungen**

**Modularisierung und Bedingungen**

**Titelseite verändern**

**Index und Abkürzungen**

# **Titelseite verändern**

#### **Titelseite verändern**

- $\blacktriangleright$  Umgebung: titlepage
- ▶ Zugriff auf z.B. \author{Autor}: \@author **wichtig:** Erst nach

\**makeatletter**

- **► Hier verwendete Größen: \large,** \**Large** und \**Huge**
- I Schriftart: \**sffamily** (serifenlos)
- $\rightarrow$  Umfangreichere Tabellen in der Zusammenfassung

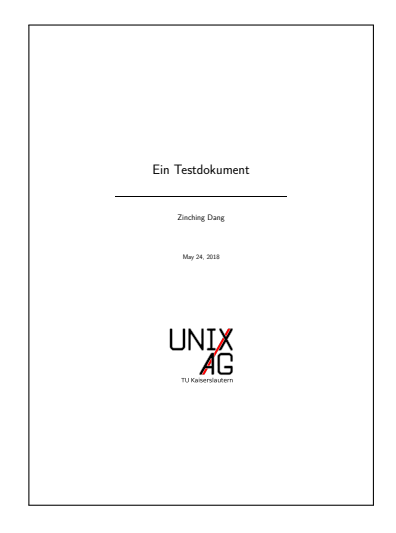

# **Titelseite verändern**

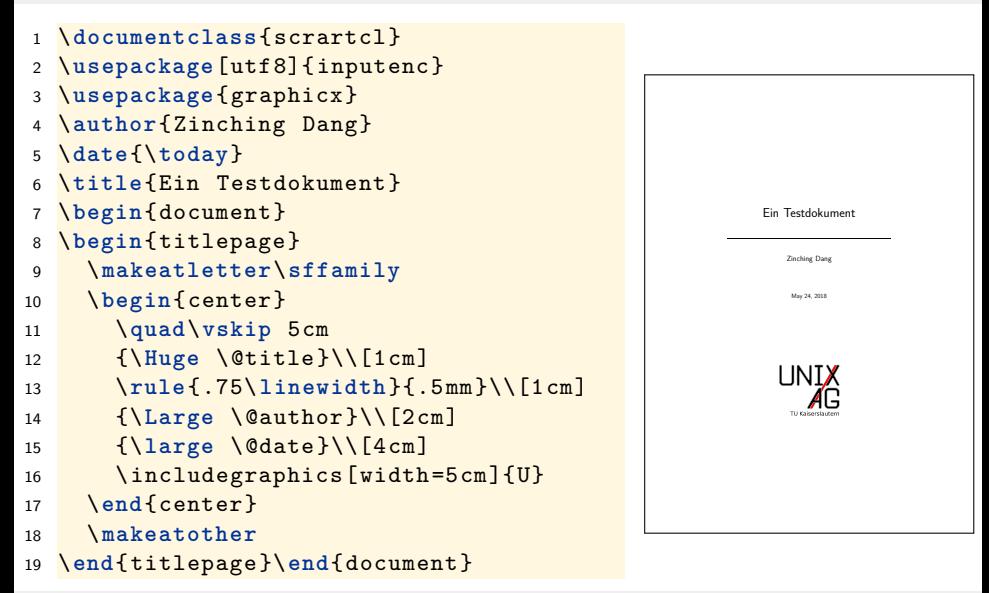

<span id="page-26-0"></span>**Mathematik**

**Eigene Befehle und Umgebungen**

**Modularisierung und Bedingungen**

**Titelseite verändern**

**Index und Abkürzungen**

Index Abkürzungen

### **Index und Abkürzungen Index**

### **Index**

- ▶ Paket: makeidx, (externer) Befehl: makeindex
- $\triangleright$  Baut Index auf (sammelt, sortiert und fasst Einträge zusammen)
- I Einträge hinzufügen: \**index**{Eintrag} Syntax für Eintrag:
	- **!** trennt Untereinträge: \**index**{Eintrag!Untereintrag}
	- **@** legt Sortierung fest: \**index**{b@\$\beta\$}
	- **|see** verweist: \**index**{pdflatex|see{latex}}
		- **+** ermöglichst Nutzung spezieller Zeichen: \**index**{wichtig+!}
- I Benötigt \**makeindex** vor \**begin**{document}
- $\blacktriangleright$  Ausgabe mit \printindex
- I makeindex Datei muss aufgerufen werden, danach pdflatex Datei

# **Index und Abkürzungen**

#### **Abkürzungen**

### **Abkürzungen**

- Paket: acronym
- $\blacktriangleright$  Abkürzung definieren
	- In acronym-Umgebung: \acro{Abkürzung}[Kurzname]{Name}, erstellt Verzeichniseintrag
	- ▶ \defacro{Abkürzung}[Kurzname]{Name}, erstellt Verzeichniseintrag
	- I \newacro{Abkürzung}[Kurzname]{Name}, erstellt **keinen** Verzeichniseintrag
	- I \defacroplural, \newacroplural, \acroplural funktionieren analog für Pluralform
- Reset (z.B. nach Einleitung):  $\arctan$
- ▶ Verzeichnis wird an der Stelle der acronym-Umgebung ausgegeben
- ▶ Abkürzungen im Text linken auf Verzeichnis

# **Abkürzungen- Nutzung**

- **IM** \ac{Abkürzung} gibt beim ersten Mal den Namen und die Abkürzung aus und später die Abkürzung
- ▶ \acf{Abkürzung} gibt Namen und Abkürzung aus
- **In Acs{Abkürzung} gibt den Kurznamen aus**
- ▶ \acl{Abkürzung} gibt den Name ohne Abkürzung aus
- $\blacktriangleright$   $\acp, \acfp, \acsp$  und  $\aclp$ : Analog für Plural

# **Index und Abkürzungen Abkürzungen – Beispiel: Definition**

```
1 \begin{acronym}
2 \acro{TDS}[THz-TDS]{THz Time Domain Spectroscopy}
3 \acro{OAPM}{Off-Axis Parabolic Mirror}
4 \acro{DUT}{Device Under Test}
5 \ acroplural {DUT }[ DUTs ]{ Devices Under Test}
6 \end{acronym}
```
<span id="page-30-2"></span><span id="page-30-1"></span><span id="page-30-0"></span>**THz-TDS** THz Time Domain Spectroscopy **OAPM** Off-Axis Parabolic Mirror **DUT** Device Under Test

### **Index und Abkürzungen Abkürzungen – Beispiel: Ausgabe**

```
1 \begin{tabular }{*{3}{l}}\ toprule
2 Erste Verwendung & Zweite Verw. & Plural \\\midrule
3 \ \text{ac} \text{TDS} &\ac{TDS} &\acp{TDS} \\
\ac{OAPM} &\ac{OAPM} &\acp{OAPM} \\
5 \ \ \{DUT\} \&\ \{DUT\} \{\ DUT\} \\\bottomrule
6 \end{tabular }\\[2 mm]
```

```
7 Langer Plural von DUT: \aclp{DUT}
```
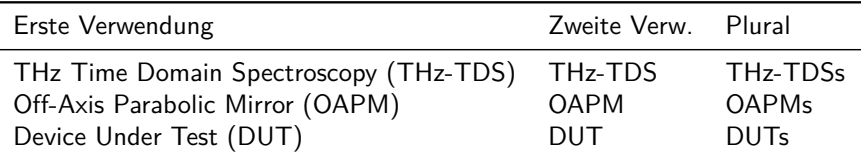

Langer Plural von DUT: Devices Under Test

<span id="page-32-0"></span>**Mathematik**

**Eigene Befehle und Umgebungen**

**Modularisierung und Bedingungen**

**Titelseite verändern**

**Index und Abkürzungen**

# **Zusammenfassung und Ausblick**

### **Zusammenfassung**

- I Verzeichnisse und Referenzen verwenden
- ▶ Fonts & Text in Matheumgebungen, Einheiten, Beschriftungen, theorem-Umgebung
- $\blacktriangleright$  Eigene Befehle, Modularisierung, if/then/else
- $\blacktriangleright$  Titelseiten anpassen, Index und Abkürzungen

### **Nächste Vorträge**

- $\blacktriangleright$  Literaturverwaltung
- **Präsentationen und Poster**
- $\blacktriangleright$  Grafik mit Tik7
- $\blacktriangleright$  Briefe und Lebensläufe